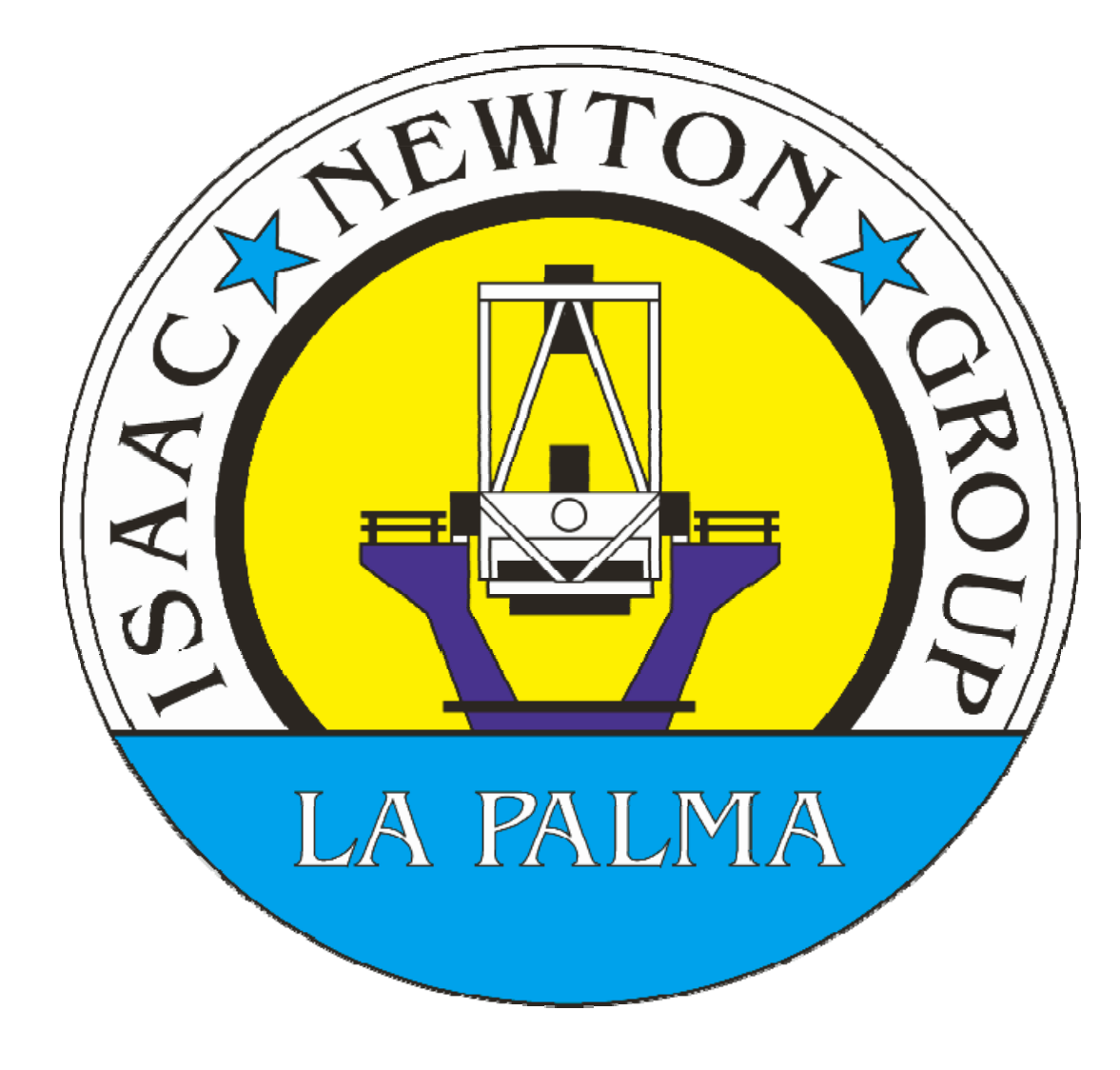

# OASIS 3D Spectroscopy of P Cygni

Richard Parker<sup>1,2</sup>, Samantha Rix<sup>1</sup> & Danny Lennon<sup>1</sup>

1) Isaac Newton Group, La Palma, Spain 2) University of Sheffield, UK

### Abstract

We have obtained 3D spectra of the Luminous Blue Variable P Cygni and its surrounding nebula using the OASIS spectrograph on the WHT. The spatial resolution was optimised by exploiting the WHT's adaptive optics system NAOMI. Here we present an overview of OASIS, a description of the reduction process with the specialist software XOasis, and preliminary results from our study of P Cygni.

OASIS is an optical integral field spectrograph which uses a lenslet array to simultaneously obtain ~1100 spectra over a two dimensional field of view. 15 spectroscopic modes and 4 different fields of view are<br>available (see Figures 1 and 2), giving the user the  $\frac{4000}{2}$ choice of 60 possible configurations.

## OASIS on the WHT Trom Telescope to Datacube

The target P Cygni (top left) is imaged onto the 1100 hexagonal lenslets of OASIS ( bottom left). uses a lenslet array to simultaneously obtain ~1100 assus spectral configurations on the light is then dispersed with either a grism or prism, before being imaged onto the MITLL3 CCD. The format of the resulting spectra is shown (*below right*) for P Cygni; each small vertical strip corresponds to a single spectrum.

OASIS can be used with or without AO correction from the NAOMI adaptive optics system. With good to median seeing conditions (i.e.  $0.5$ " to  $0.7$ " FWHM), and a bright guide star, NAOMI can typically improve the spatial resolution in the R band by a factor  $\sim$ 2.5. In the near future, OASIS will be available with the WHT's laser guide star system GLAS (see poster by Rutten et al.).

OASIS is available to the UK, Dutch and Spanish communities as a common user instrument and can be applied for through both the appropriate time allocation committee and the ING service programme.

spectroscopic configurations.<br>
OASIS (Optically Adaptive System for Imaging configurations. Spectroscopy) was built by the Observatoire de Lyon for use at CFHT, and was transferred to the WHT in 2003.

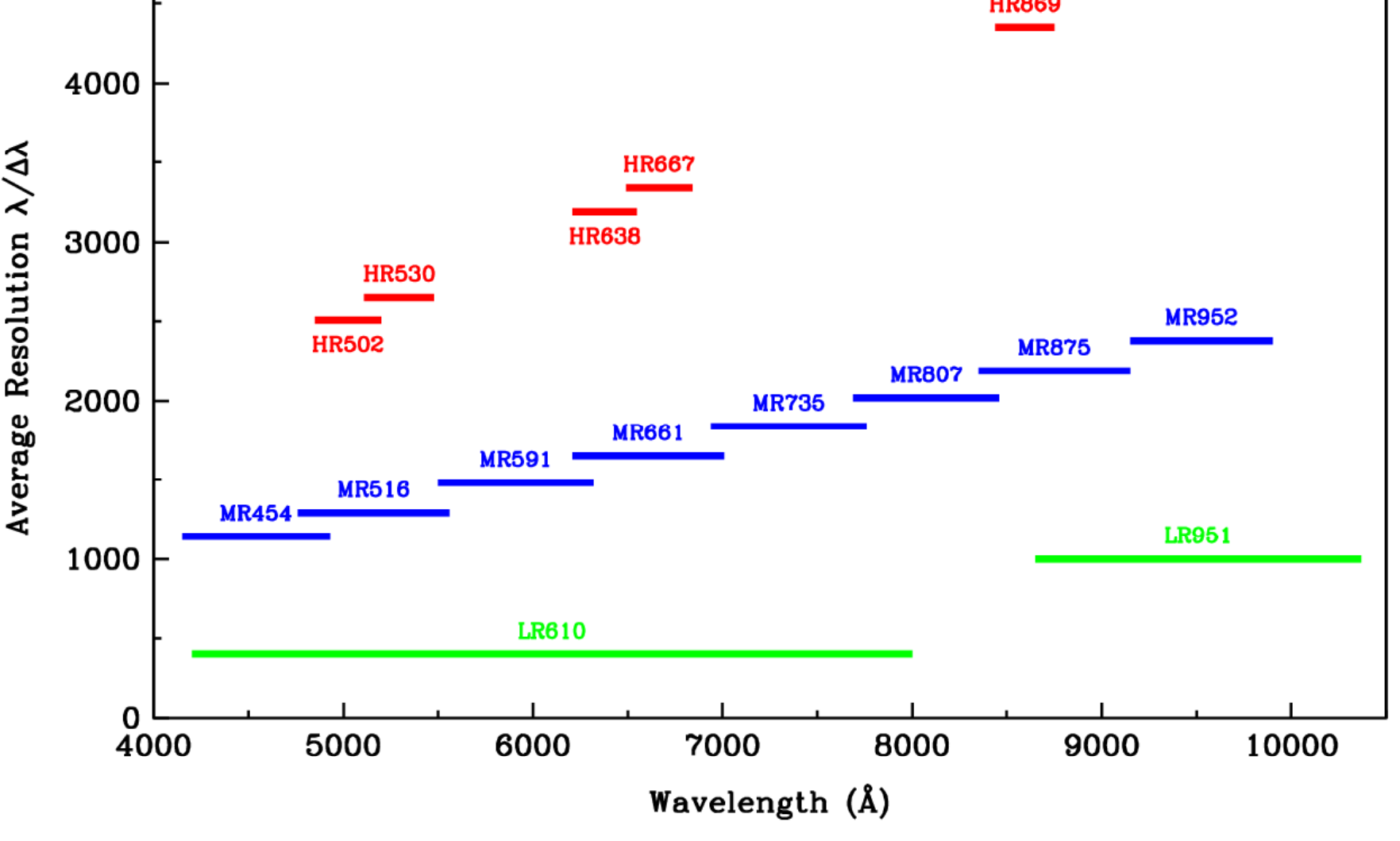

Observations are usually performed in service mode. Figure 1: The wavelength coverage and spectral resolution of the 15 available

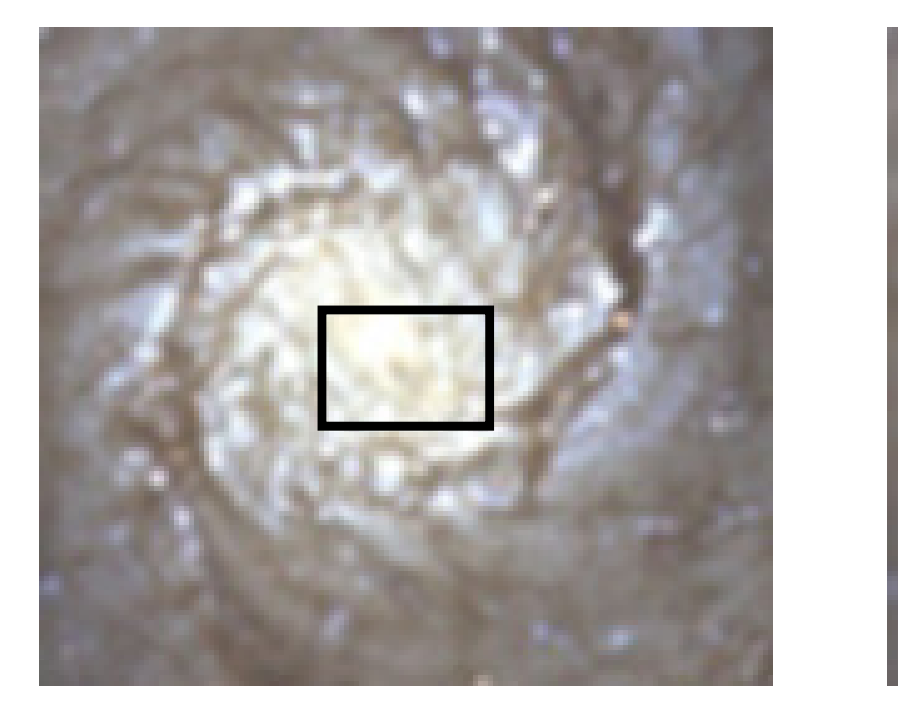

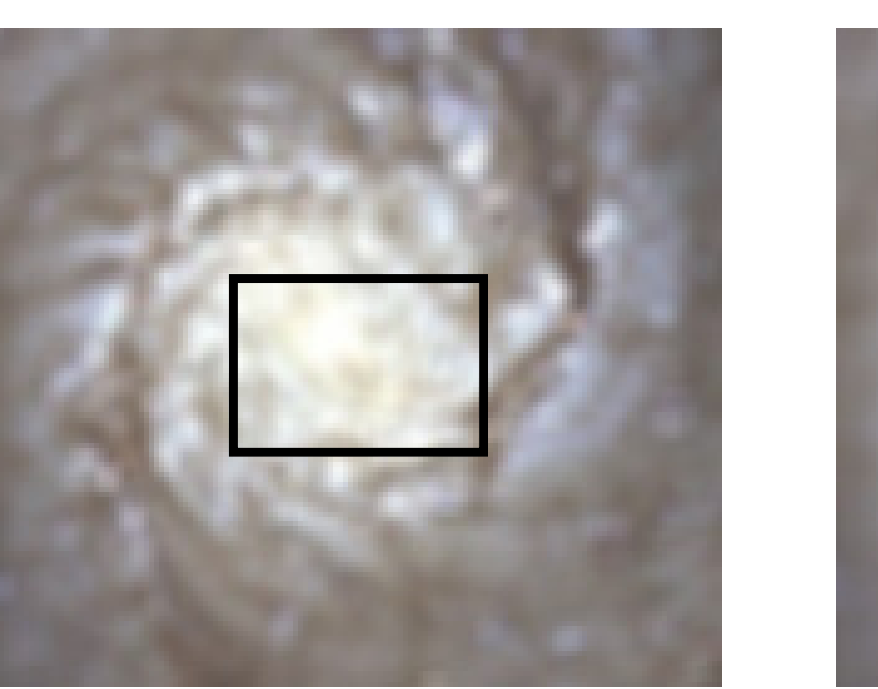

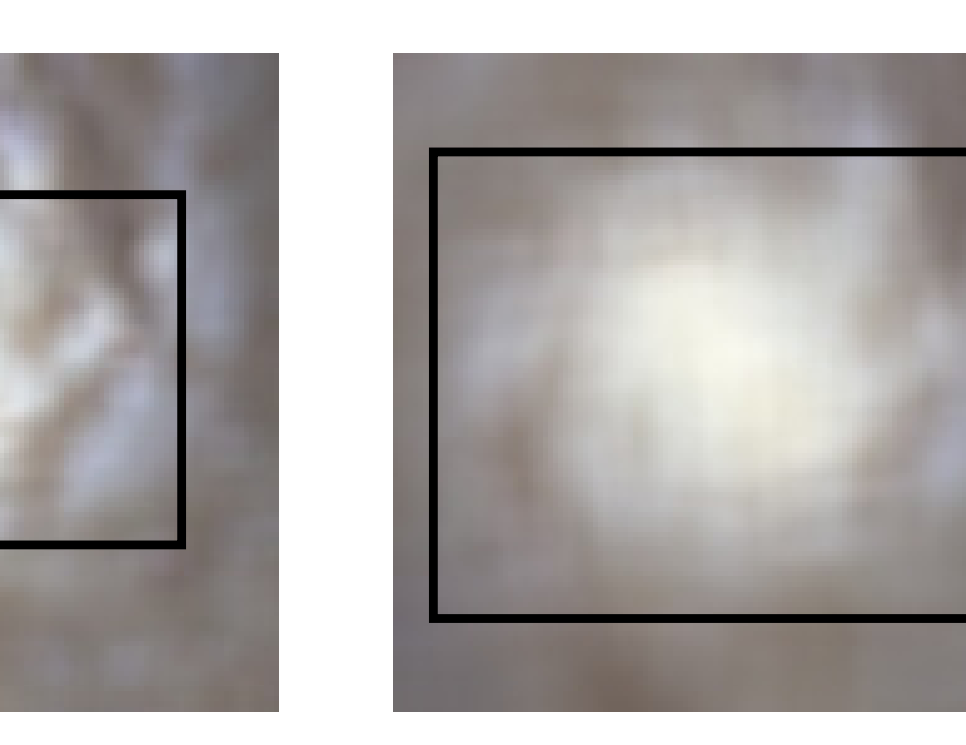

Figure 2: An illustration of the 4 different fields of view (FOVs) that are available with OASIS, and the corresponding spatial samplings. From left to right: Given the complex format of OASIS data, a dedicated data reduct

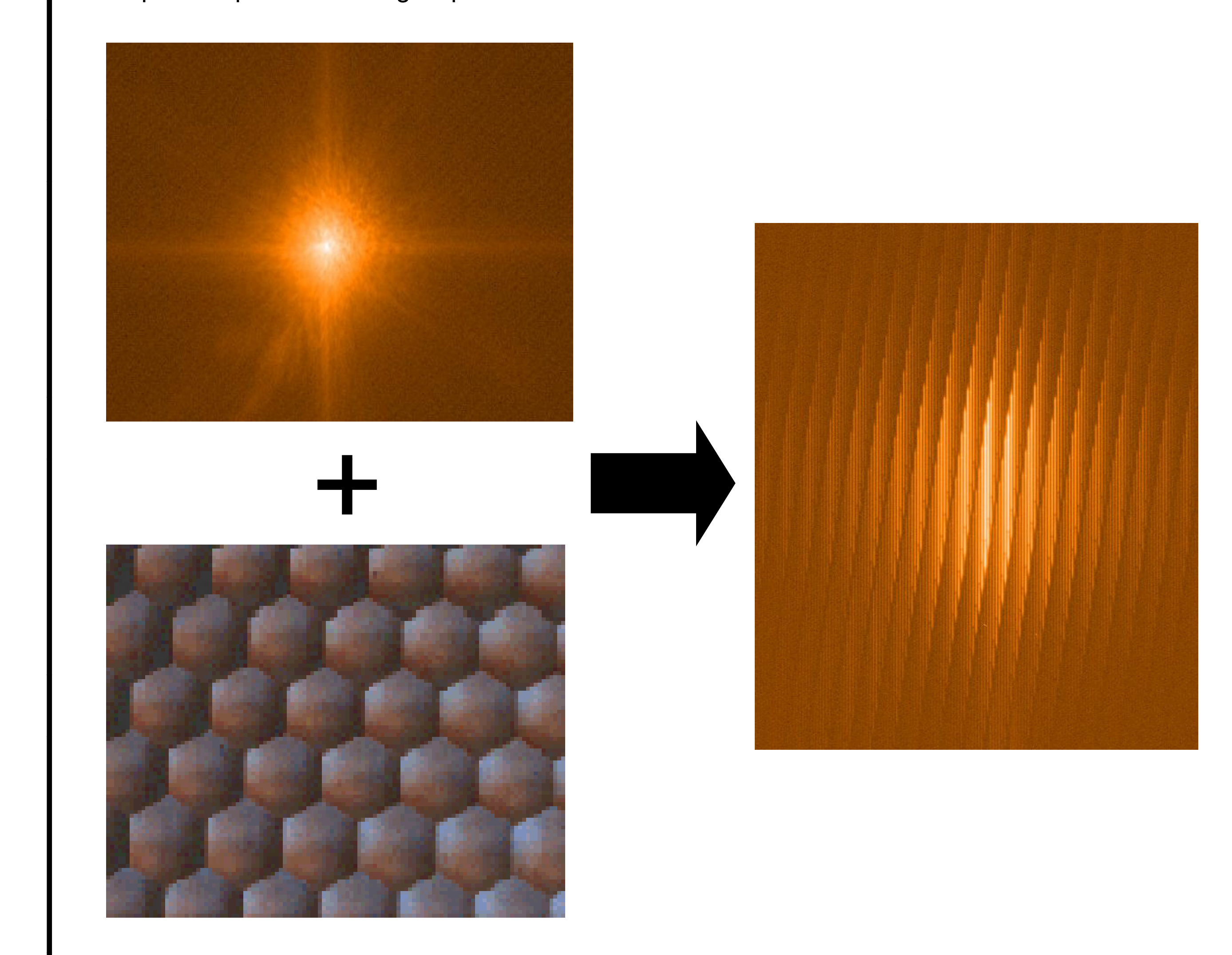

developed, and is freely available to the astronomical community. XO as is can be operated with (i) The 3.7" x 2.7" FOV (0.09" spatial sampling), (ii) 5.5" x 4.0" FOV (0.14" spatial sampling), (iii) 10.3" x 7.4" FOV (0.26" spatial sampling), and (iv) 16.7" x developed, and is freely available to the astronomical com 12.0" FOV (0.42" spatial sampling). Note that the largest FOV is yet to be commissioned. (Figures adapted from ref [1].) either a user-friendly GUI (see Fig. 5), or with a command line interface (thereby enabling the reduction process to be scripted).

# Probing the Wind of P Cygni with OASIS Is and the mosaiced (or simply coadded) to produce a single datacube.

We have obtained sixteen dithered 1 second observations of P Cygni with the MR735 spectral configuration (see Fig. 1) and the 0.26" spatial sampling (see Fig. 2). The data were reduced and mosaiced using the dedicated data reduction package XOasis (see panel to right). A sample spectrum is shown in Figure 3.

Our preliminary analysis indicates a source of [Ni II]  $\lambda\lambda$  7378, 7412 emission, almost centred on the star, with an intensity profile that is approximately Gaussian and of FWHM ~1" (see Fig. 4). For comparison, the stellar FWHM is 0.6".

The [Ni II] lines are formed by continuum fluorescence [ref. 2] and have previously been recorded in the spectrum of P Cygni's "inner nebula" (with an angular diameter of  $~20"$ ) and its "outer arcs" (at  $60"$  to  $90"$ ) [ref. 3].

the existence of ejected material much closer to P Cygni.

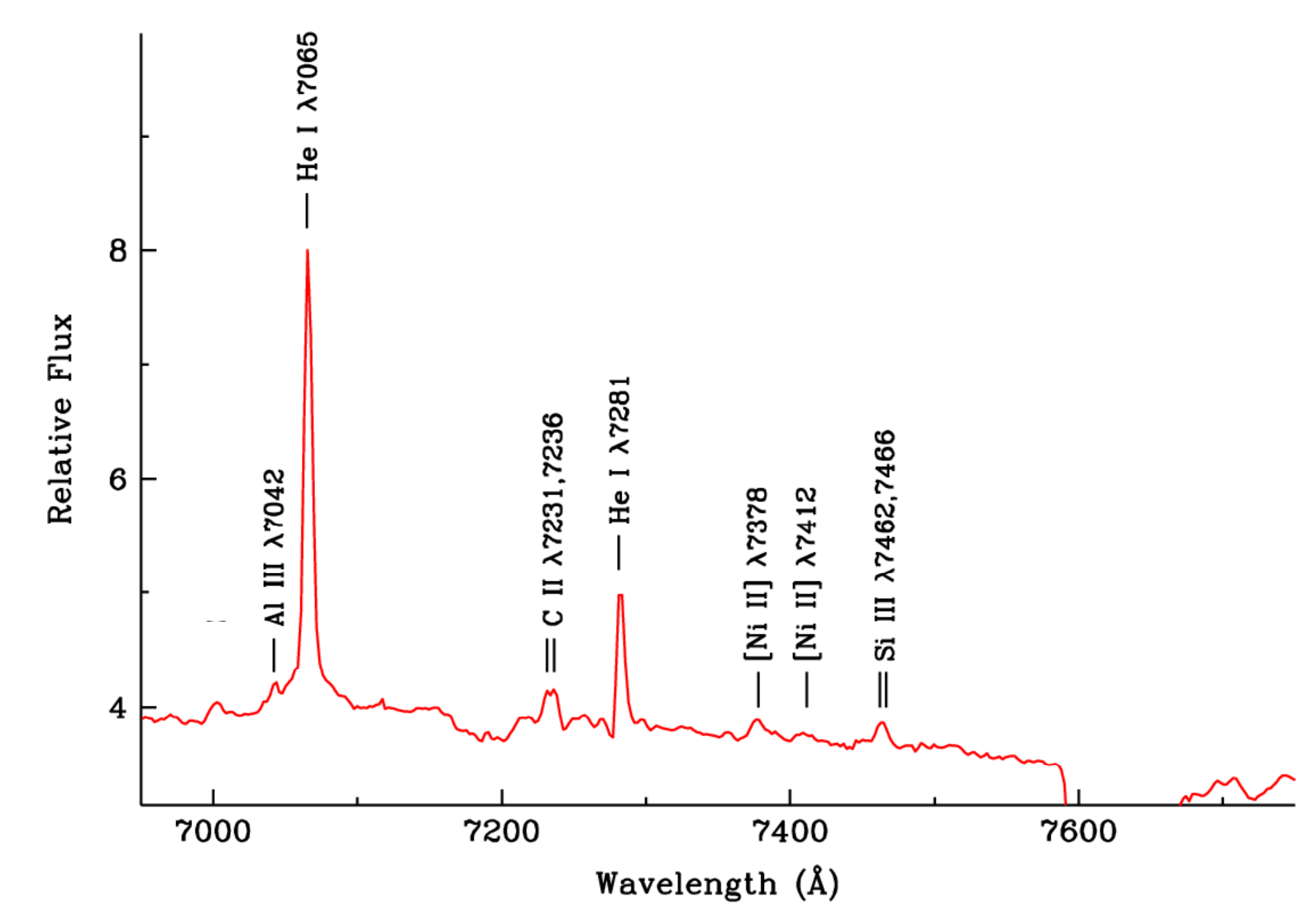

Our new high spatial resolution observations prove Figure 3: The spectrum of P Cygni, obtained using OASIS's MR735 spectral jected material much closer to P configuration. This particular spectrum corresponds to a single spatial element of the datacube, located at the centre of the stellar PSF.

The first reduction step is to process the CCD frames. Next an extraction mask is made (from various calibration frames) and used to extract the 1100 spectra on each individual exposure into a single datacube  $(x, y, \lambda)$ . The spectra in each datacube are then wavelength calibrated, flatfielded, cosmic ray rejected, sky subtracted and flux calibrated. Finally multiple exposures of a

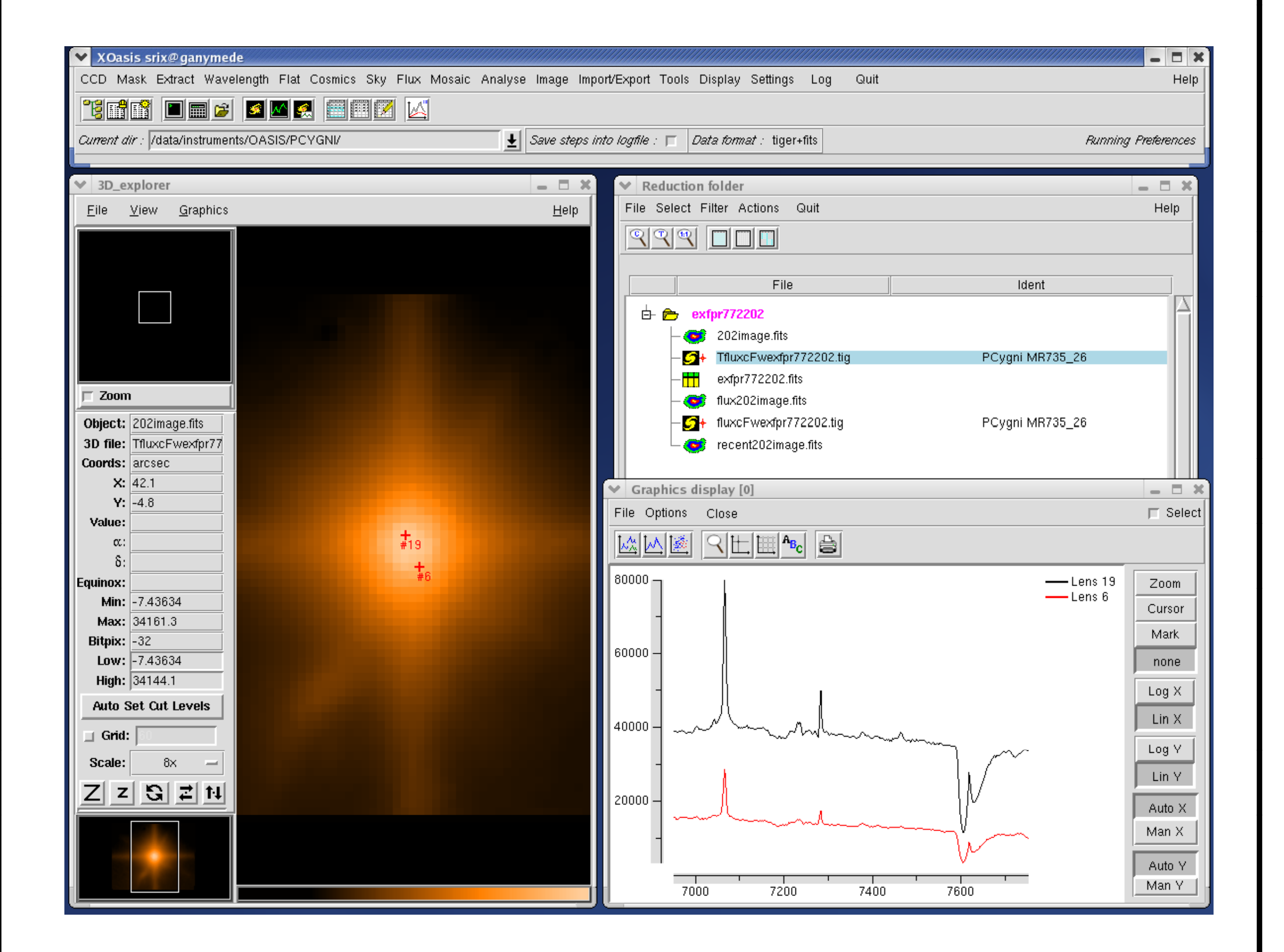

![](_page_0_Figure_32.jpeg)

Figure 4: Reconstructed images showing (i) the strength of the [Ni II] λ7378 emission and (ii) the ratio of the [Ni II] λ7378 line to the stellar He I λ7281 [1] Mendez, J. 2006, private communication<br>[2] Lucy, L. B. 1995, Figure 4: Reconstructed images showing (i) the strength of the [Ni II]  $\lambda$ 7378 emission and (ii) the ratio of the [Ni II]  $\lambda$ 7378 line to the stellar He I  $\lambda$ 7281 [2] Lucy, L. B. 1995, A&A, 294, 555, Fluorescent excitat confirming that it is being emitted from a different volume.<br> **[3] Barlow, M. J. et al. 1994, MNRAS**, 268, L29, The shock-excited P Cygni nebula

Figure 5: The XOasis GUI. The main GUI window (top) leads step-by-step through the reduction process, while the reduction folder (*centre right*) helps the user to keep track of the different files. XOasis also features a range of analysis and display tools. For example, it is possible to reconstruct an image of the target (by 'collapsing' the datacube in wavelength space), then display it using XOasis's integrated datacube explorer *(left)*. By clicking on different positions in the field of view, one can interactively display the associated spectra (bottom right).

#### References

[1] Mendez, J. 2006, private communication